### 第**7**回 マルチサイクル実装 **2011/6/25 (**リモート授業**)**

1

## マルチサイクル **(Multicycle)**による設計

- 複数のクロックサイクルで、一つの命令を実行
	- 命令の複雑さによって実行サイクル数が異なる
	- 遅い命令により**Critical Path**が制限されない
- 機能ユニットは、シングルサイクル設計から再利用する
	- **ALU**䛿算術論理演算**&**アドレス計算と**PC**䛾**+1**に重複使用
	- **メモリは命令とデータを保持する→真のvon Neumannアーキ**
- ・ マルチサイクル実装では、シングルサイクル実装と異なり、命令語の みでは制御信号を決定することができない
	- 例**: ALU**䛿引き算命令で䛿何を行え䜀良いか**?**
	- 先行するサイクルの状態にも依存
- 命令実行中䛾さまざまな複雑な制御䛾ために、有限状態機械**(finite state machine)**を用いる
	- ど䛾ようにハードで実装する䛾か**?**
- 有限状態機械䛾定義**:** 
	- 状態集合 **Q**
	- 入力アルファベット **Σ**、出力アルファベット **Π**
	- 状態遷移関数(Next State Function) δ : Q × Σ → Q (次の状態は、現在の状態 と入力によって決定**)**
	- 出力関数 **(output function) σ : Q x Σ →Π (**出力も、現在䛾状態と入力によって決 定**)**

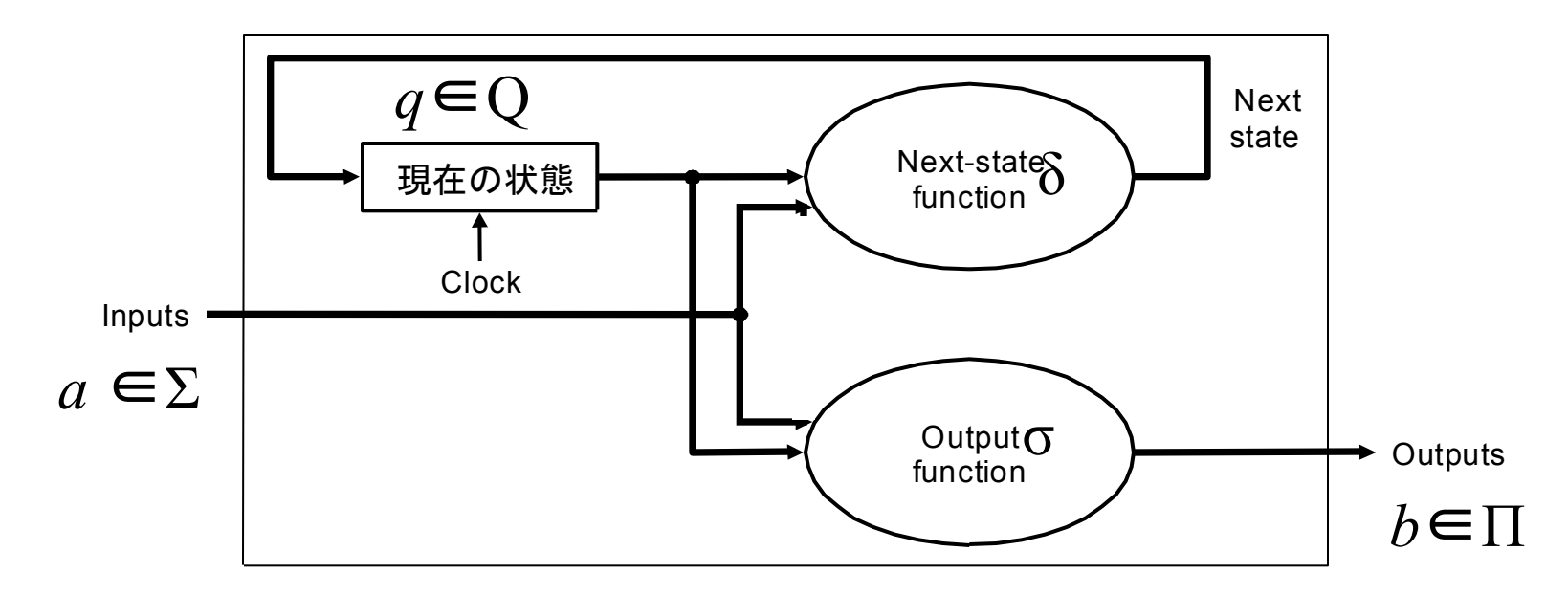

– こ䛾ような**FSA**を、**Mealy**機械という**(**詳しく䛿別授業**) c.f. Moore**機械**(**出力䛿状 **態のみに依存)** 

#### マルチサイクル設計の基本

- 命令䛾処理を複数䛾段階に分ける。それぞれ䛾段階で䛾処理が**1**クロックサイ クルかかるように設計
	- それぞれの段階での処理量をバランスさせる
	- それぞれのサイクルでは一つの機能ユニットのみが動作するようにする
- それぞれのサイクルの終わりには
	- 後のサイクルでの処理のため、処理結果を格納
	- 中間結果を保持する「内部レジスタ」を導入

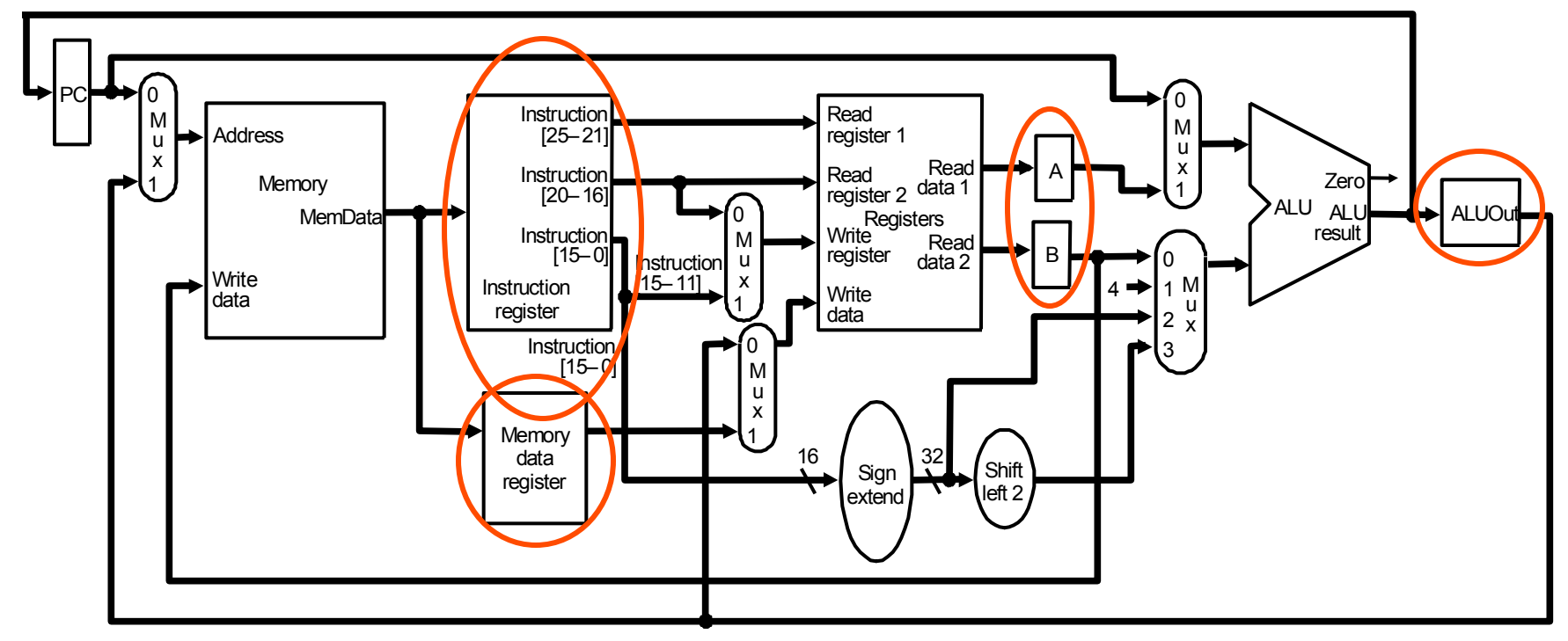

## 五段階の実行ステップ

- 命令フェッチ **(Instruction Fetch)**
- 命令デコードとレジスタ値䛾フェッチ **(Instruction Decode and Register Fetch)**
- 実行、メモリアドレス計算、また䛿ブランチ処理 **(Execution, Memory Address Computation, or Branch Completion)**
- メモリアクセス、また䛿**R-type**䛾命令䛾実行完了 **(Memory Access or Rtype instruction completion)**
- **(**レジスタへ䛾**)**結果䛾書き込み **(Write-back)**

*1*命令は実行するのに*3-5*サイクル程度かかる*! Q.*シングルサイクル実装に対して有利か*?* 

#### 第 **1** ステップ**:** 命令フェッチ

- **PC**が指し示すメモリ䛾番地から命令を読み込んで、命令レ ジスタに書き込む
- **PC**に**4**を加算して、結果を再び**PC**に書き込む**(**次䛾命令䛾 アドレス**)**
- 以下䛾疑似コードで動作を説明できる**:**

**IR = Memory[PC];** 

 $PC = PC + 4;$ 

**Q:** ど䛾ように制御信号を操れ䜀良いか**?** この段階で*PC*に加算をしておくメリットは*?* 

第 **1** ステップ**:** 命令フェッチ**(**続き**)** 

• 起動されたデータパスと機能ユニット**(**赤で表示**)**  – **ALU**が**PC**䛾加算に使われていることに注意 

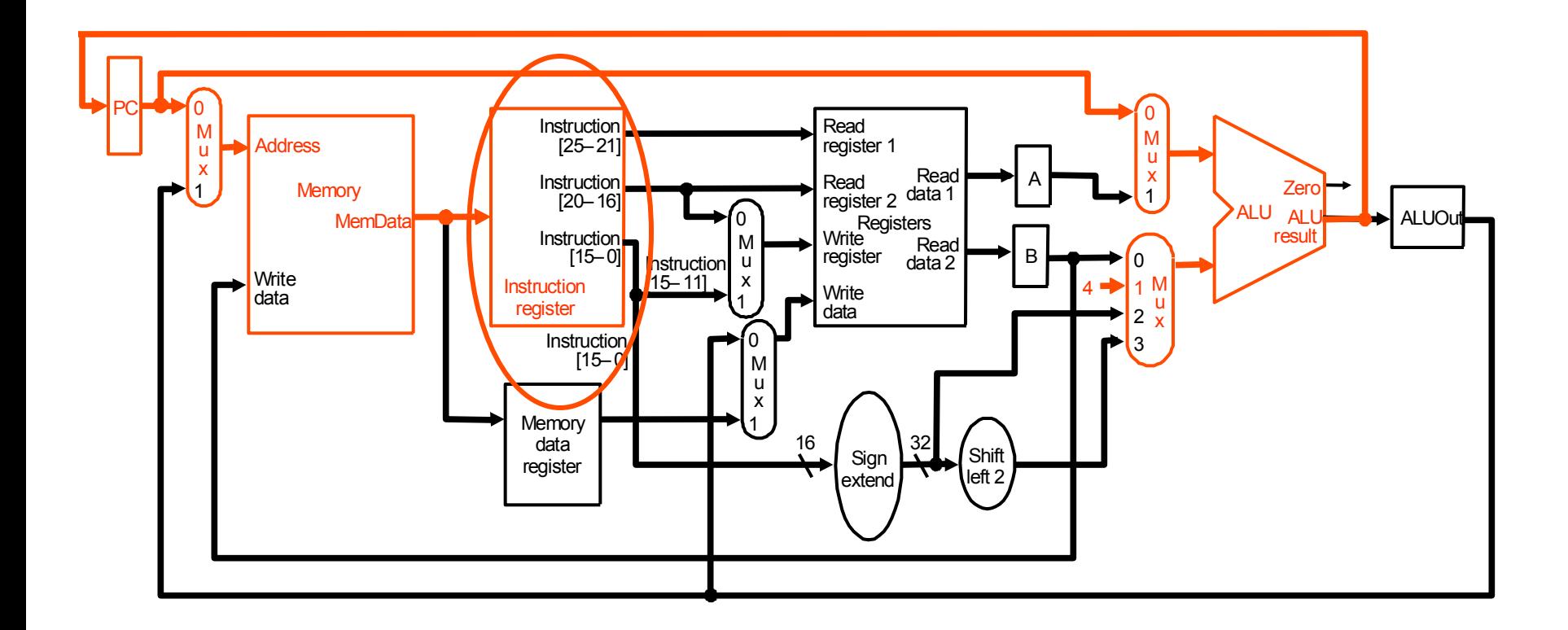

### 第 **2** ステップ**:** 命令デコードとレジスタ値䛾フェッチ

- 命令レジスタに格納された命令語䛾ビットフィールドで指定される**rs** レジスタと **rt レジスタを読み込んでおく (必要な場合のために←命令形式によっては必** 要ないかもしれないが**)**
- 命令がブランチ命令の場合に備えて、ブランチ先のアドレスを計算しておく
- 疑似コードで䛿**:**

**A = Reg[IR[25-21]]; (**命令レジスタ䛾ビットフィールド**25-21) B = Reg[IR[20-16]]; ALUOut = PC + (sign-extend(IR[15-0]) << 2); (ALU**によるブランチ先アドレス䛾計算**)**

• ここでは、命令タイプによって制御信号を変えない (制御回路で命令デコードしているのに忙しい)

## 第 **2** ステップ**:** 命令デコードとレジスタ値䛾フェッチ**(**続き**)**

- 起動されたデータパスと機能ユニット
	- **A = Reg[IR[25-21]];**
	- $B = Reg[IR[20-16]]$ ;
	- **ALUOut = PC + (sign-extend(IR[15-0]) << 2);**

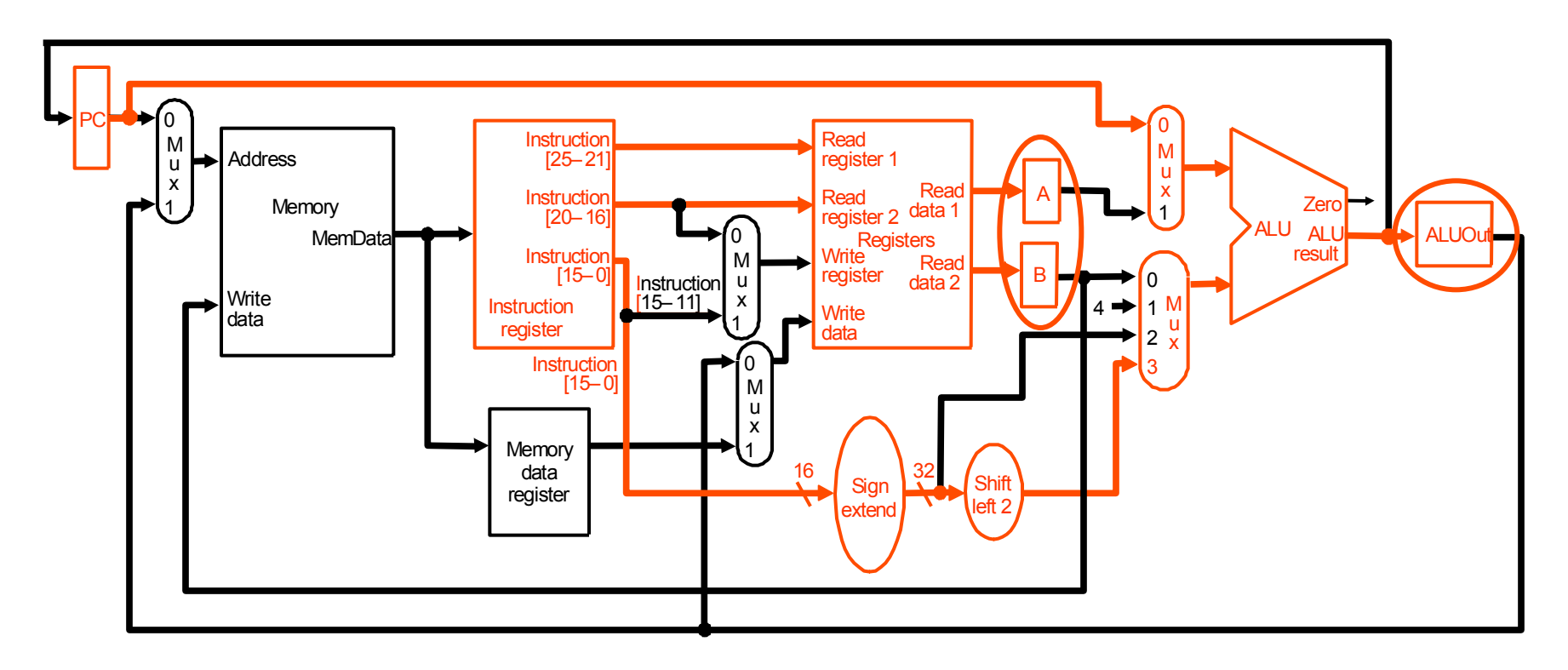

## 第 **3** ステップ**:** 命令実行 **(**命令形式に依存**)**

- **ALU** 䛿、命令形式䛾種類によって、以下䛾三つ䛾異なる動作を行う
- **(1)** メモリ参照 **(I-**形式**):**

**ALUOut = A + sign-extend(IR[15-0]);**

• **(2) R-**形式**:** 

**ALUOut = A op B;**

• **(3)** ブランチ**:** 

**if (A==B) PC = ALUOut;** 

#### 第 **3** ステップ**:**命令実行 **(1)**メモリ参照 **(I-**形式**)**

- 起動されたデータパスと機能ユニット**(**赤で表示**)** 
	- **ALUOut = A + sign-extend(IR[15-0])**

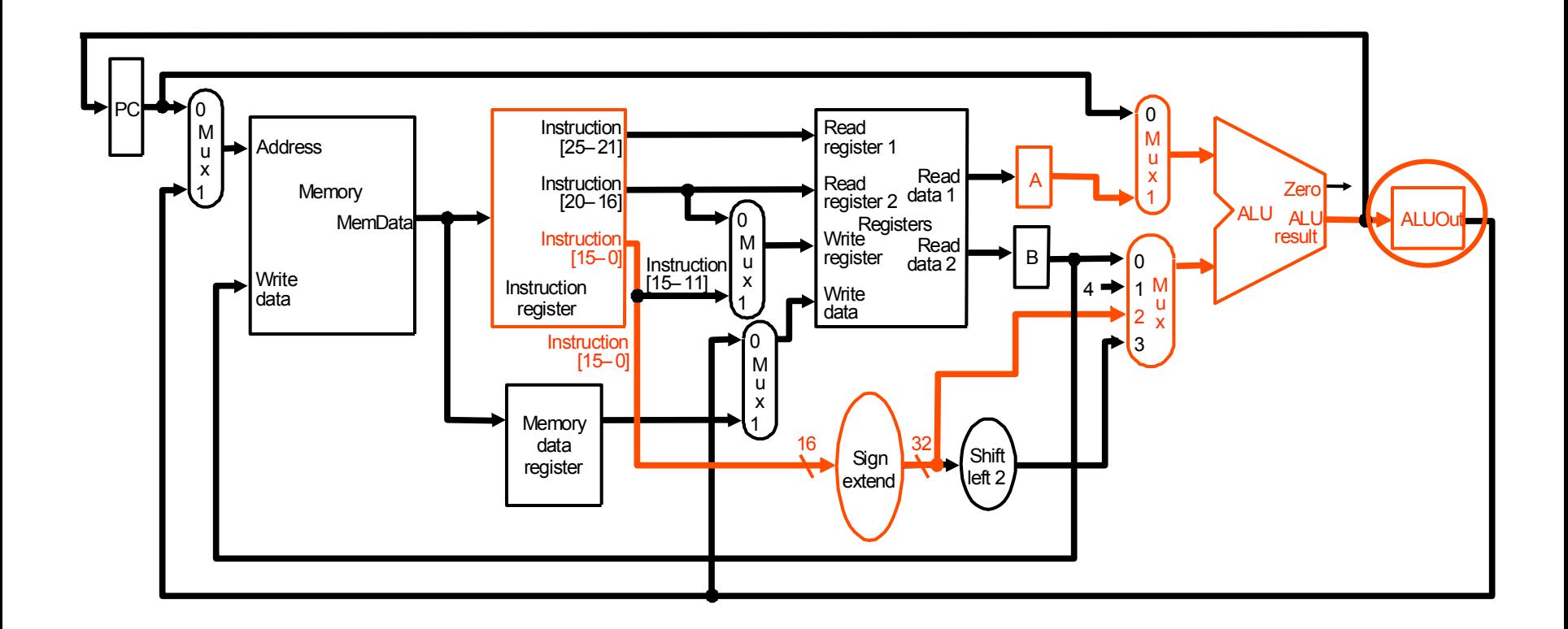

## 第 **3** ステップ**:**命令実行 **(2) R-**形式

- 起動されたデータパスと機能ユニット**(**赤で表示**)** 
	- **ALUOut = A op B**

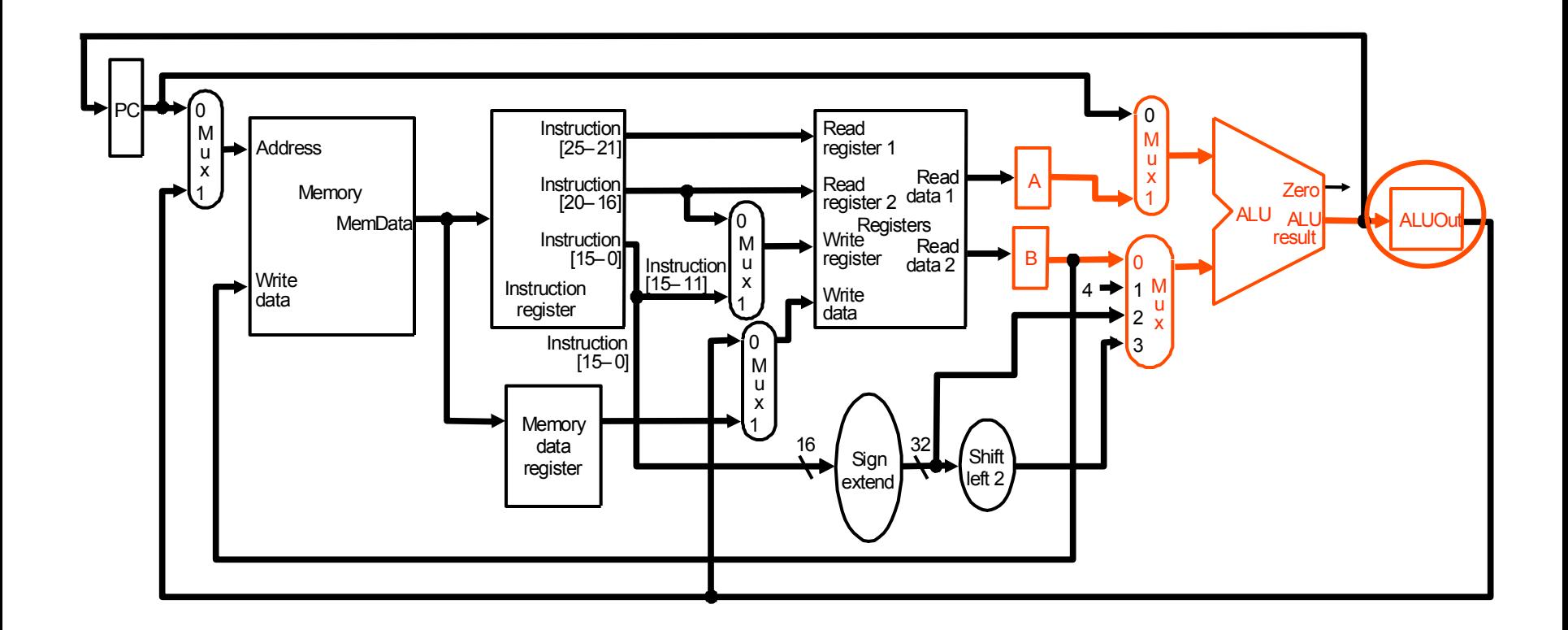

### 第 **3** ステップ**:**命令実行 **(3)**ブランチ

- 起動されたデータパスと機能ユニット**(**赤で表示**)** 
	- **if (A==B) PC = ALUOut**
	- **Q.** どこかにバグがある → 修正すべし**!**

第 **3** ステップ**:**命令実行 **(3)**ブランチ䛾バグ修正䛾ヒント 

- 以下を追加回路で実現する
	- **if (A==B) PC = ALUOut**

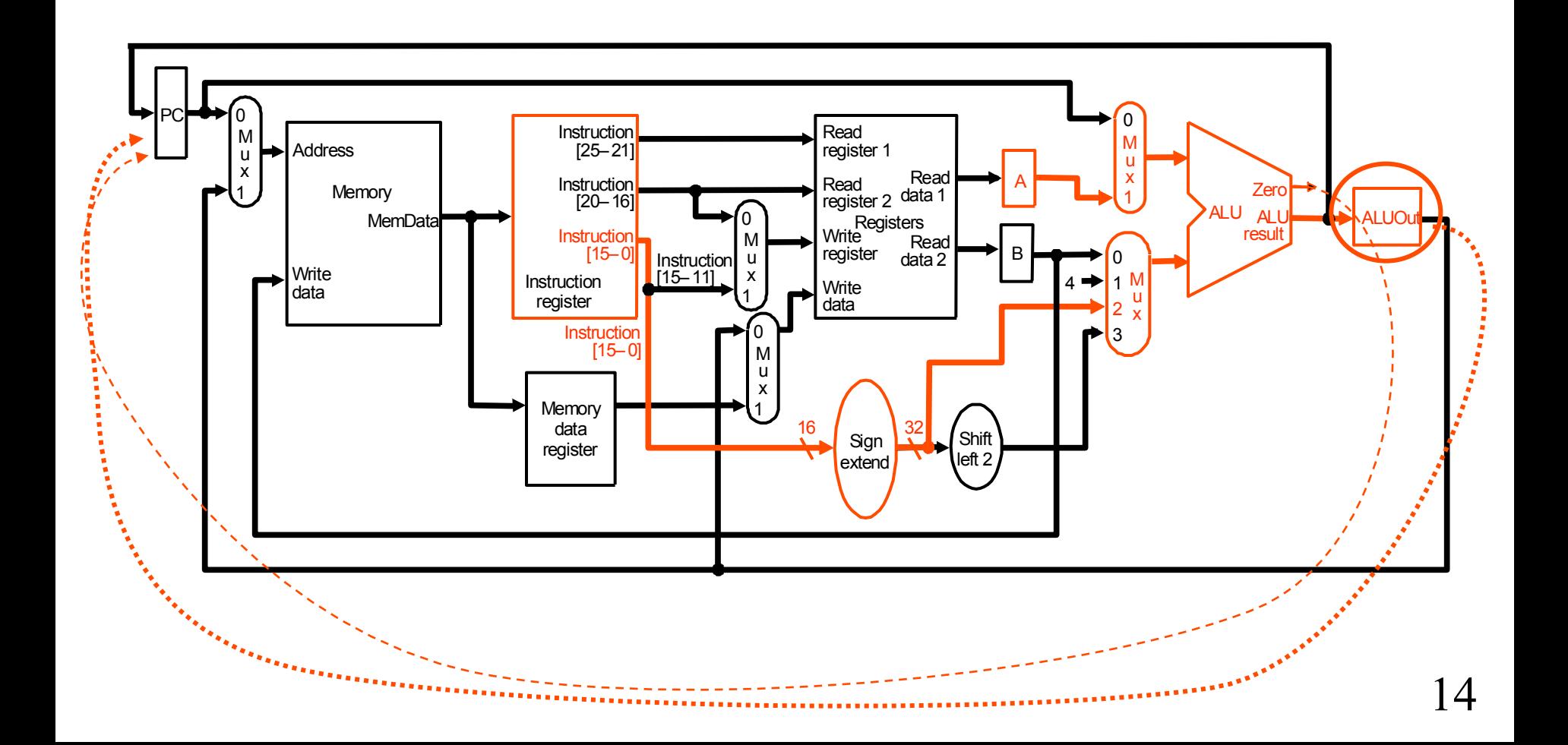

#### 第 **4** ステップ**: (R-**形式 又䛿 メモリ参照**)**

- ロード命令とストア命令によるメモリ参照
	- **(1) MDR = Memory[ALUOut];**  又は
	- **(2) Memory[ALUOut] = B;**
- **R-**形式命令䛾完了
	- **(3) Reg[IR[15-11]] = ALUOut;**

メモリやレジスタへの書き込みは、実際はクロックサイクル の完了のエッジで行われる

## 第 **4** ステップ**:**命令実行 **(1)**メモリ参照 **(**ロード**)**

- 起動されたデータパスと機能ユニット**(**赤で表示**)** 
	- **MDR = Memory[ALUOut]**

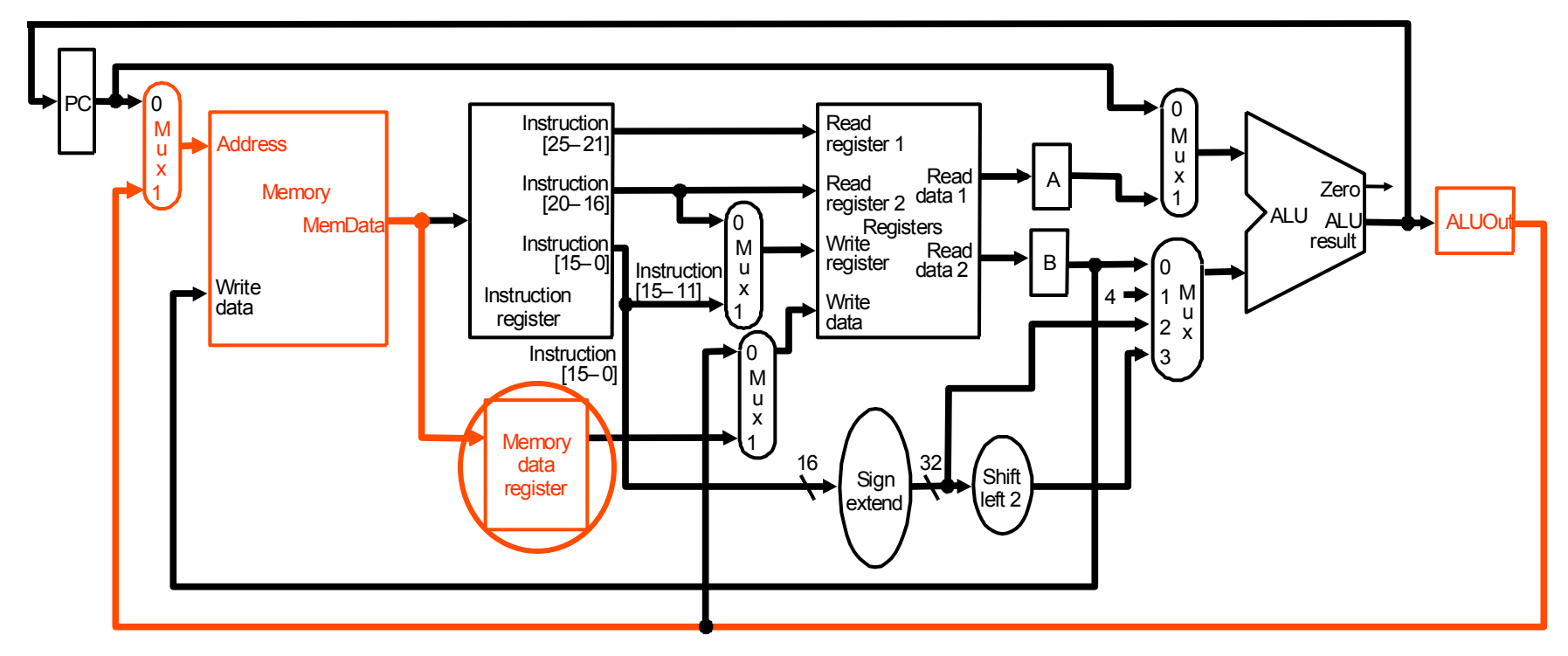

## 第 **4** ステップ**:**命令実行 **(2)**メモリ参照 **(**ストア**)**

- 起動されたデータパスと機能ユニット**(**赤で表示**)** 
	- **Memory[ALUOut] = B**

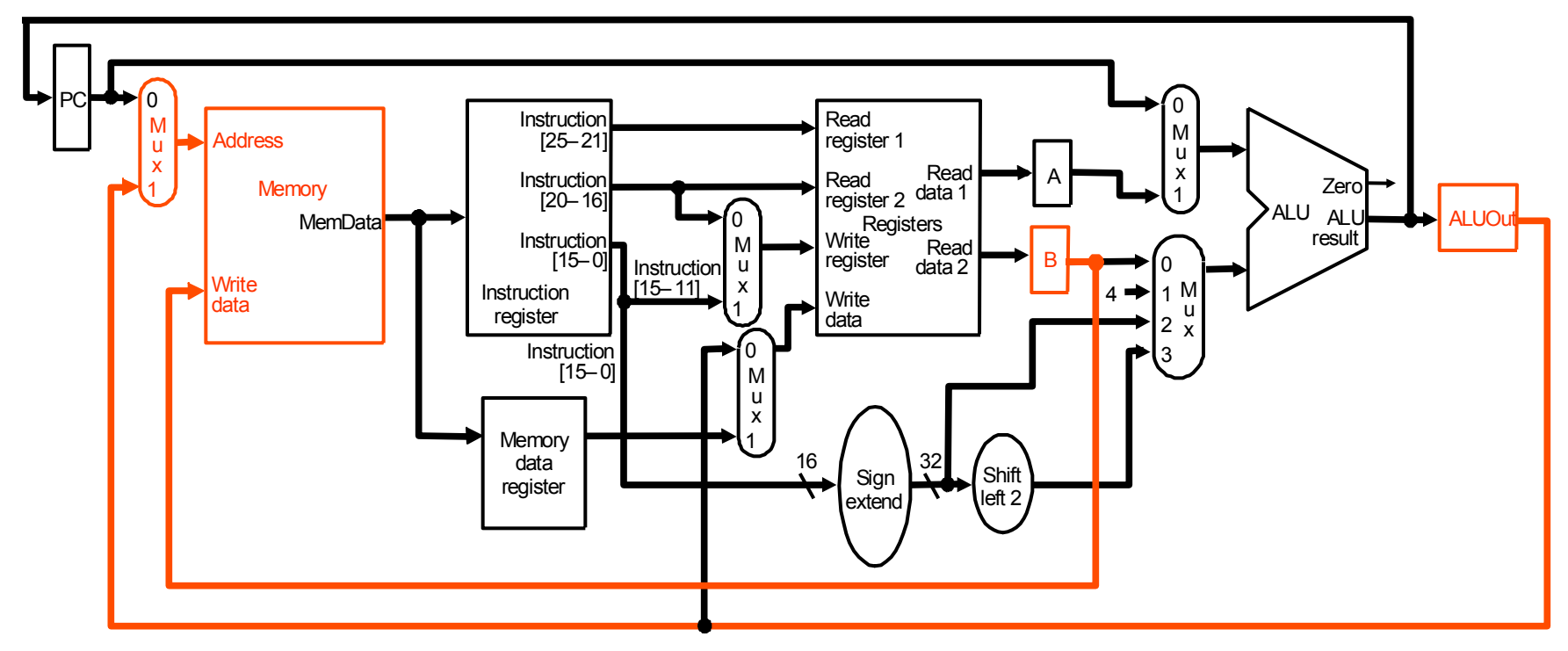

## 第 **4** ステップ**:**命令実行 **(3) R-**形式命令䛾完了**)**

- 起動されたデータパスと機能ユニット**(**赤で表示**)** 
	- **Reg[IR[15-11]] = ALUOut**

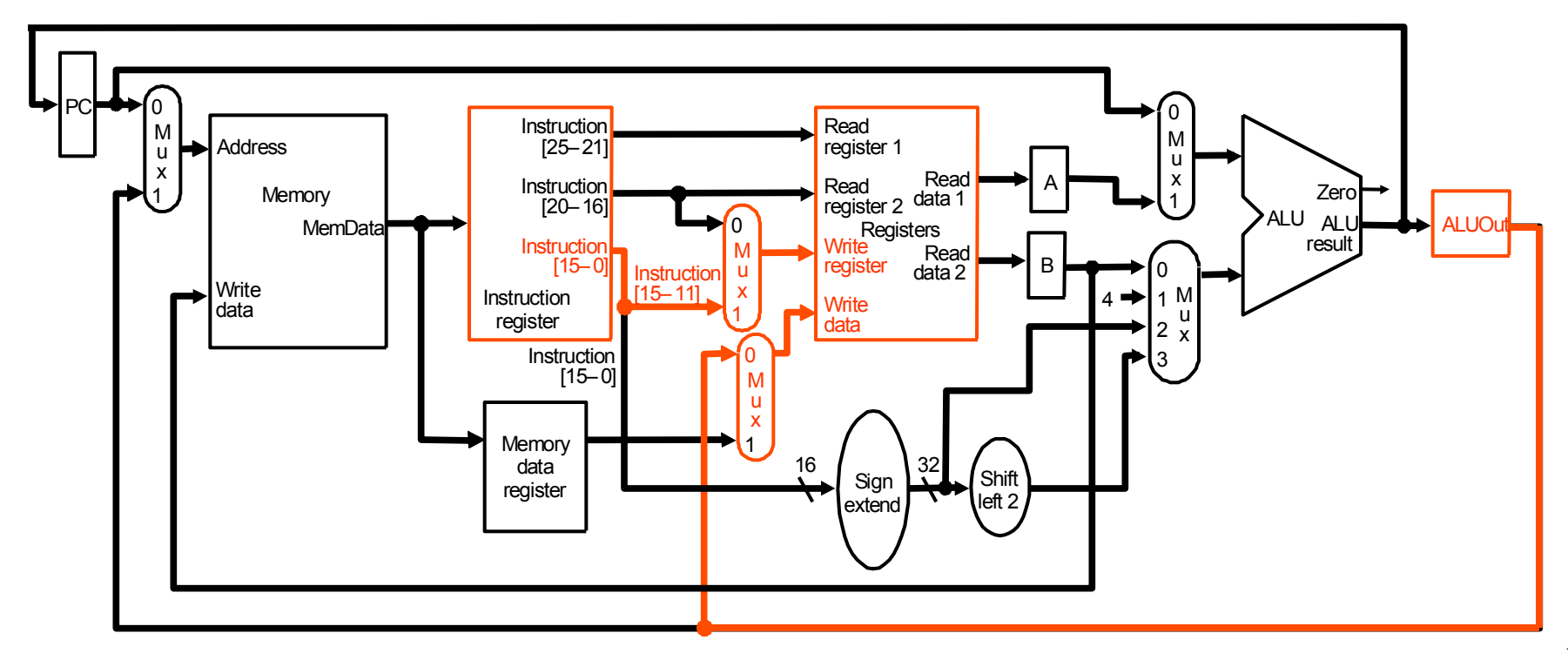

• **Reg[IR[20-16]]= MDR;** 

他の命令の場合は*(*算術演算、ブランチなど*)?* 

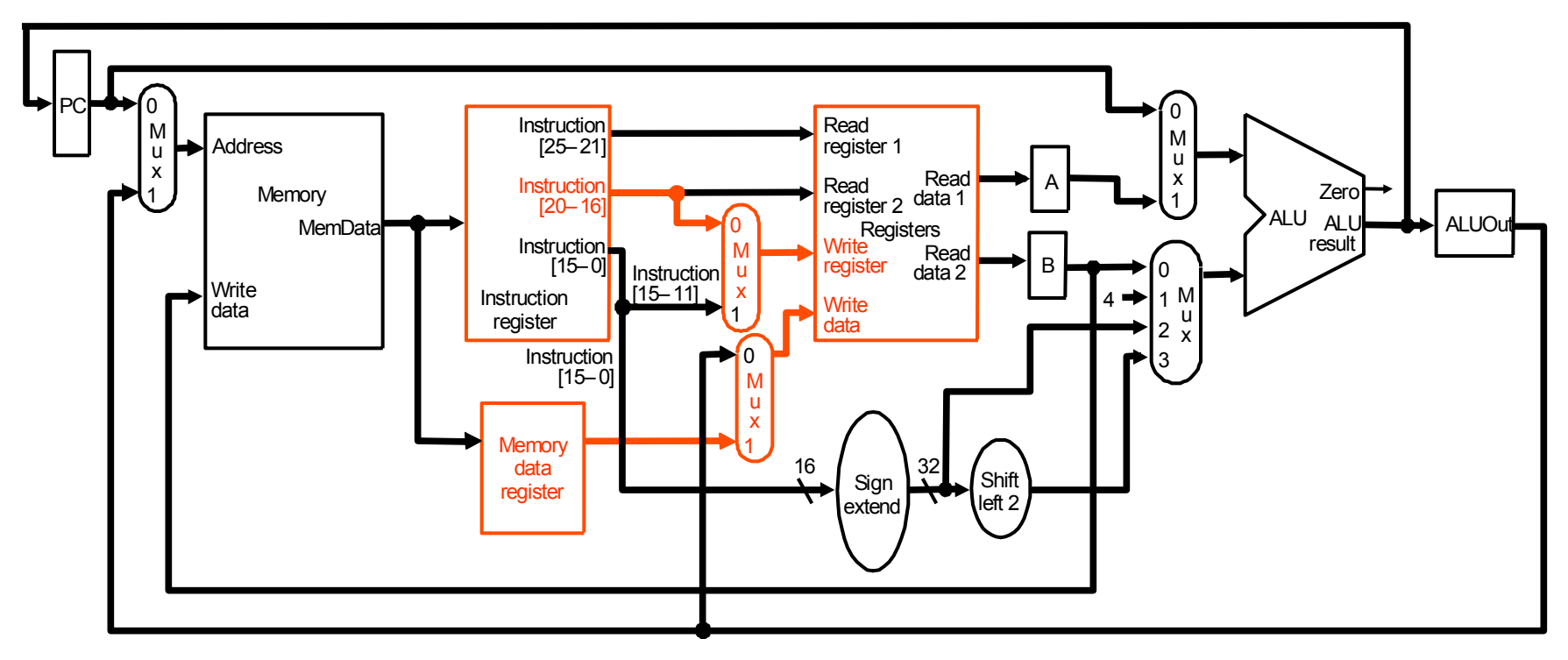

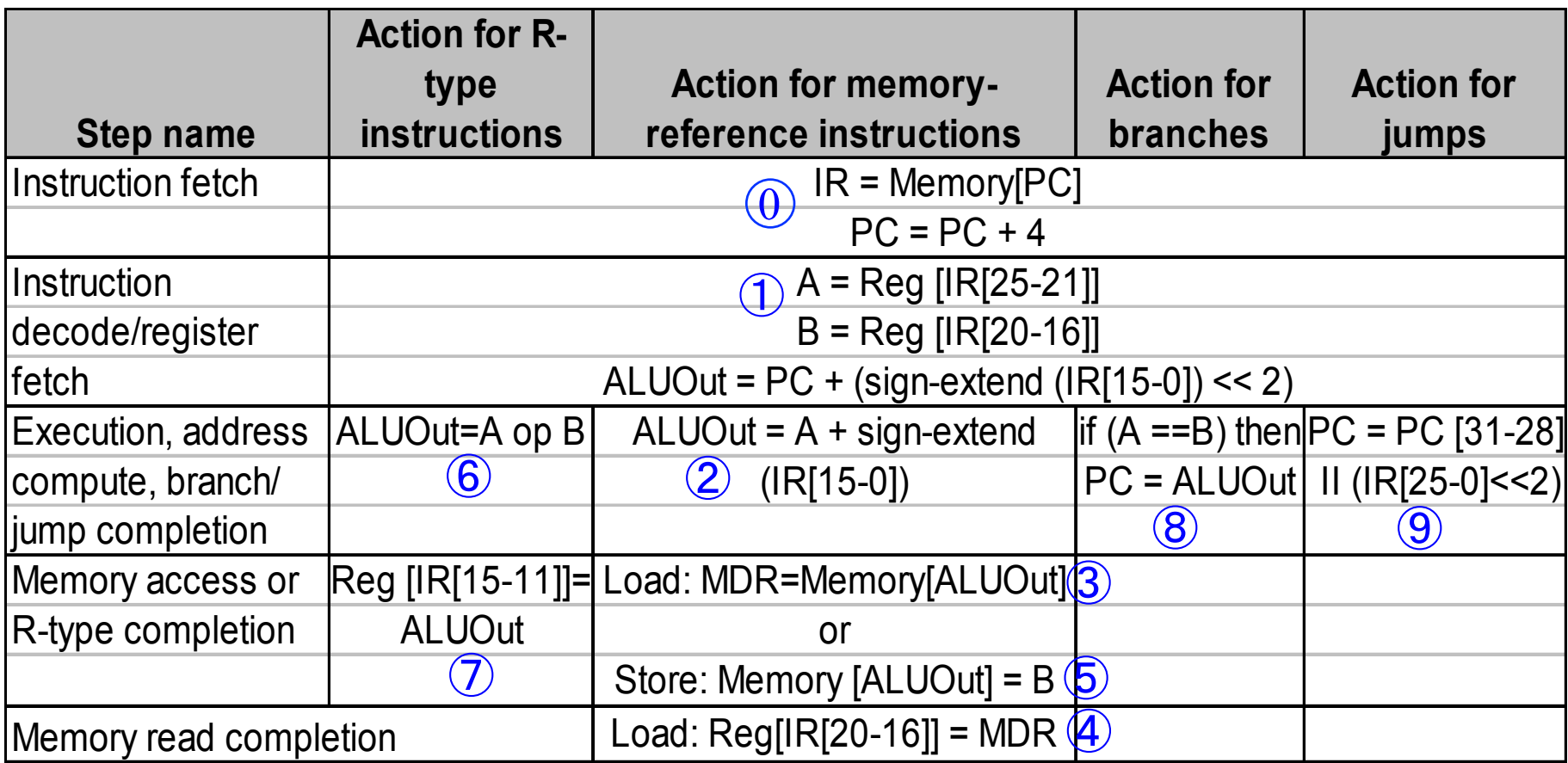

• 以下䛾コードを実行する䛾に、何サイクルかかるか**?** 

```
lw $t2, 0($t3) 
   lw $t3, 4($t3) 
   beq $t2, $t3, Label #ブランチしないと仮定

   	add $t5, $t2, $t3 
   sw $t5, 8($t3) 
Label: ...
```
- 実行時䛾第 **8** サイクル目に䛿、何が起こっているか**?**
- **\$t2**と**\$t3**䛾加算䛿第何サイクル目に実行される**?**
- 機能ユニットの制御信号は、以下のものに依存する: – 実行する命令
	- 命令の第何ステップを実行しているか
- 今までのデータパスの制御の仕様を基に、命令の状態に応 じて制御信号を出力する
- どのように設計するか?
	- **(1)** 有限状態機械を図示・**δ, σ**を「直接」定義する。
	- **(2)** マイクロプログラミング䛾手法を用いる

#### 有限状態機械の図的表現

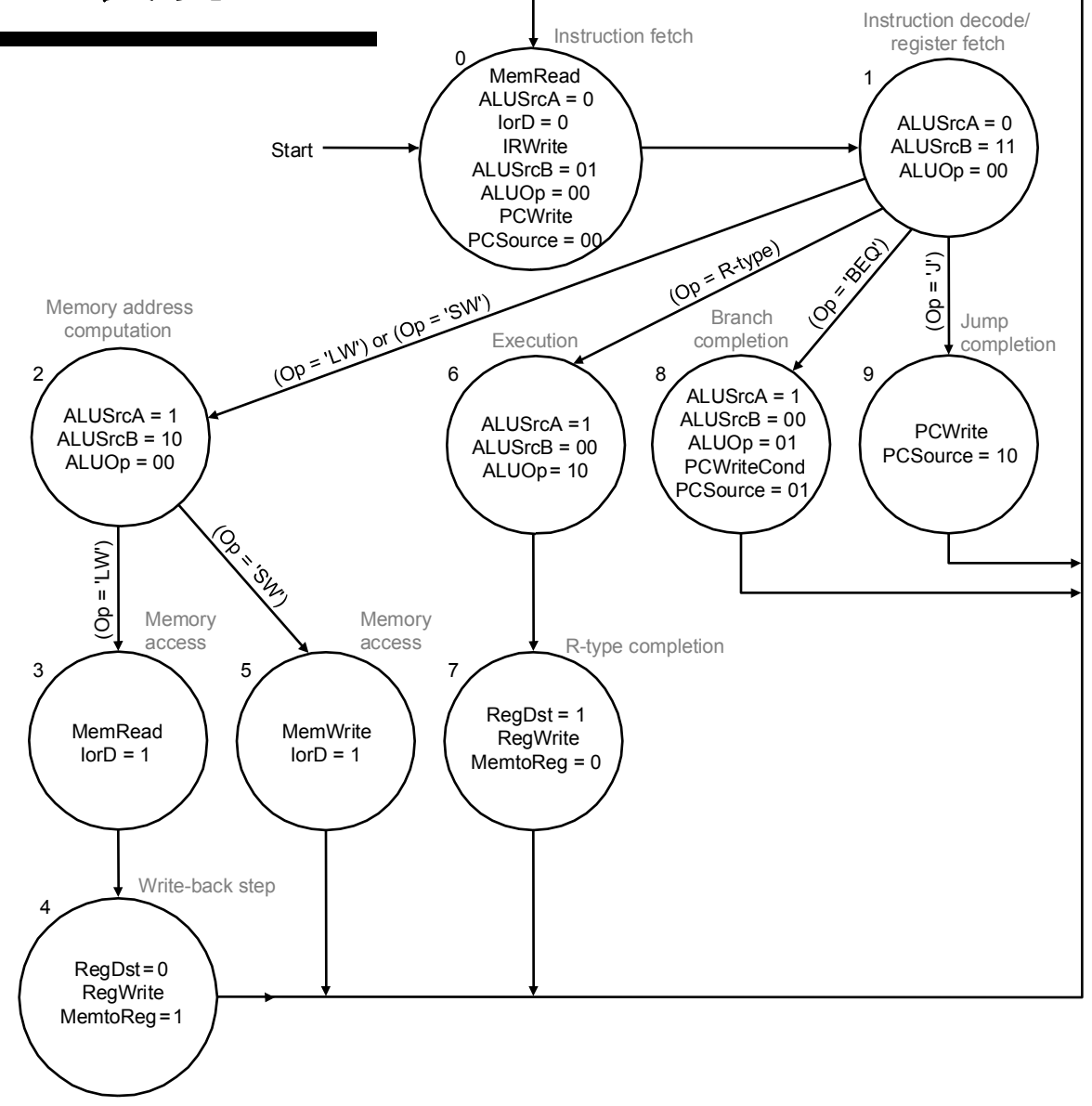

• 状態を表現するに䛿、何ビット必要**?** 

• 実装**:** 

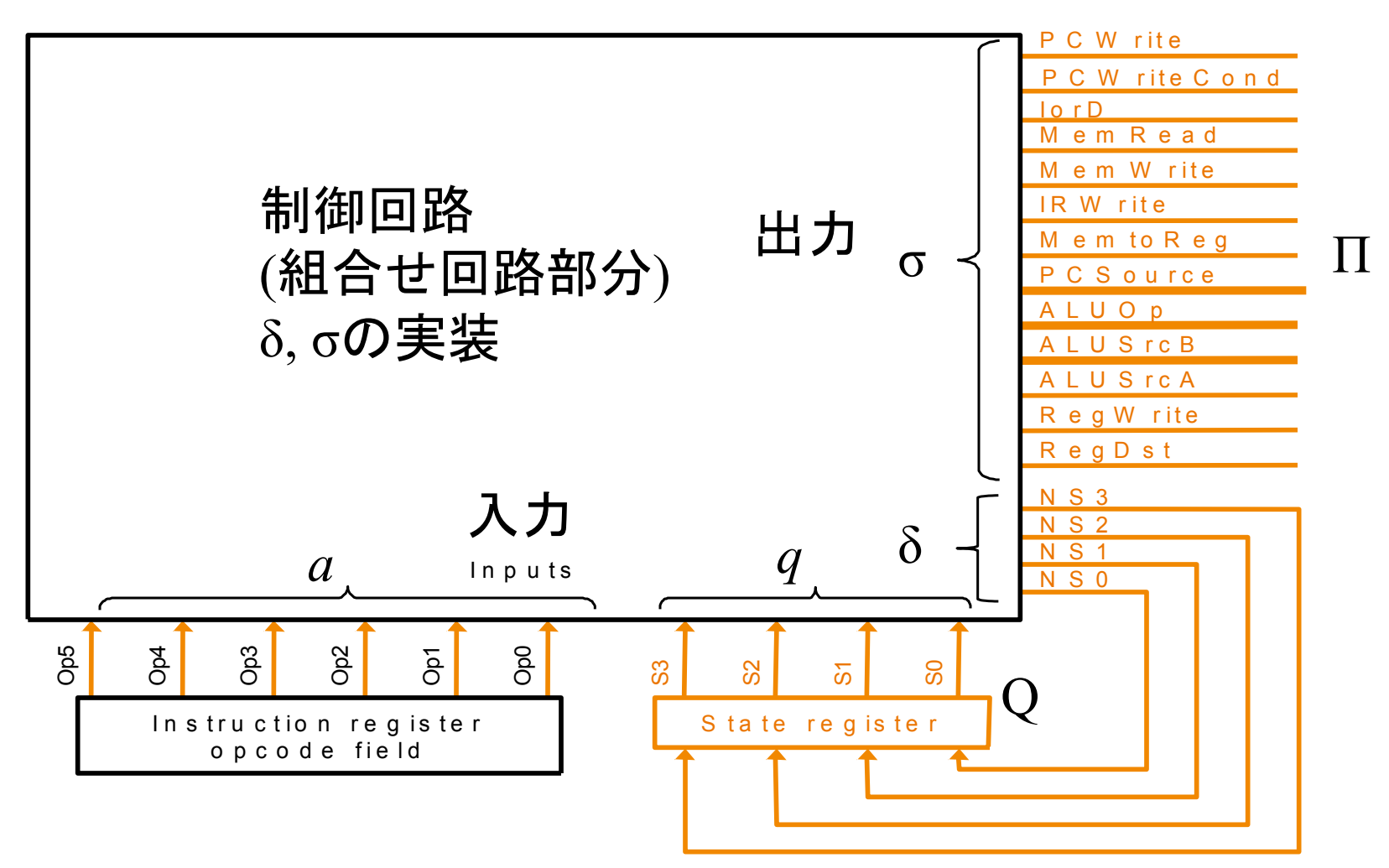

# **PLA (Programmable Logic Array)**による実装

- **PLA =** 積和標準形を直 接回路として「プログラミ ング」できるも䛾
- 有限状態機械(**Mealy**機械 )の遷移関数と、出力関数 を直接的に表現
- **ROM**による実装も可能だ が通常䛿**PLA**が有利
- 右の図の読み方
	- 上半分の横方向の入 力信号線に対し、縦線<br>とオレンジ色の点で結 合している䛾が積**(and )**であり、つまり縦線が 積項。
	- それらの複数の積項が 和**(or)**で下半分䛾横線 と黒い点結合し、出力 されている。
- 例**1: NS0=S0S1S2S3+…**
- 例**2**:**MemRead= 状態06科S2SB+S0S1S2S3**データの読み出し

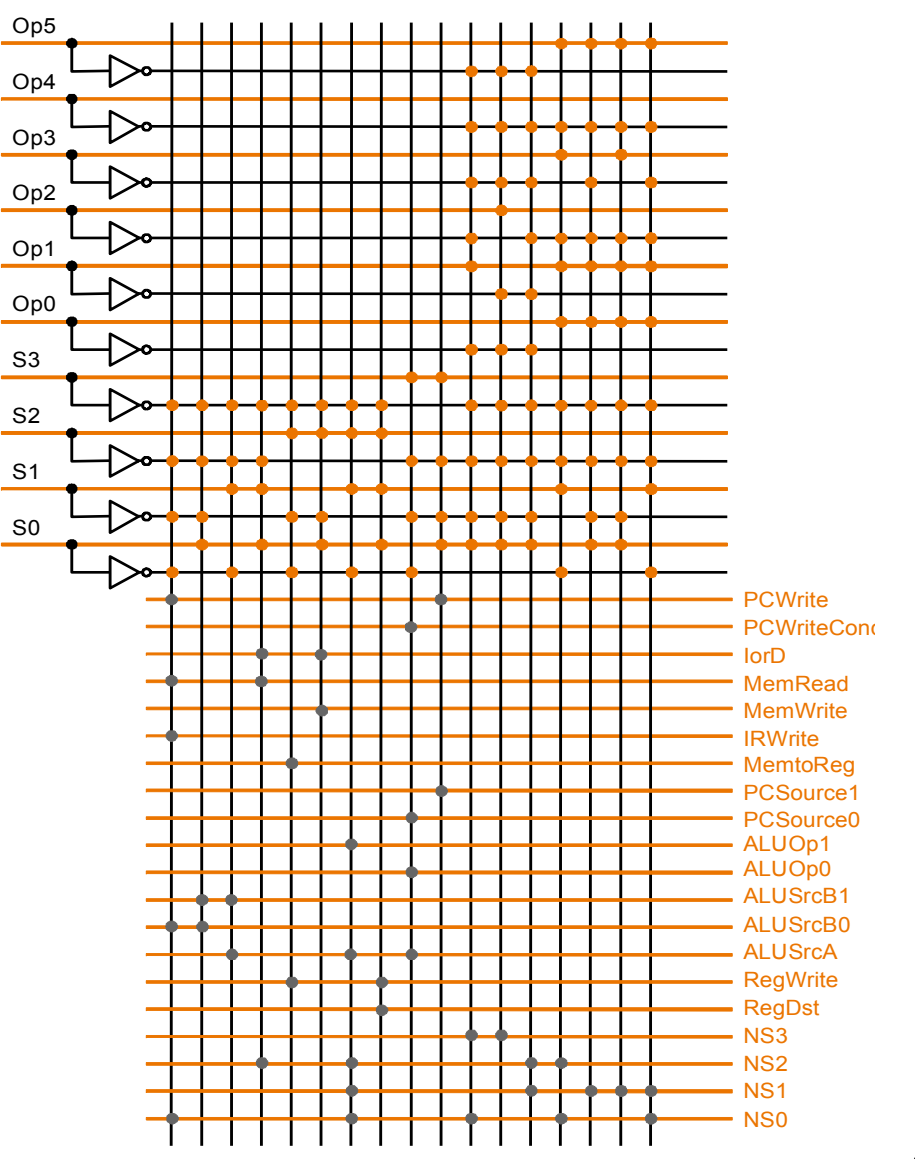

## PAL**とPALプログラマの例**

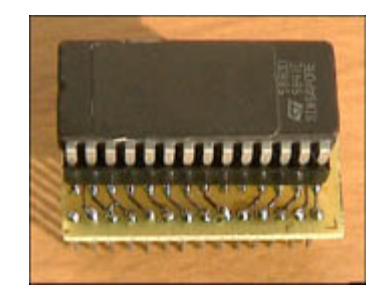

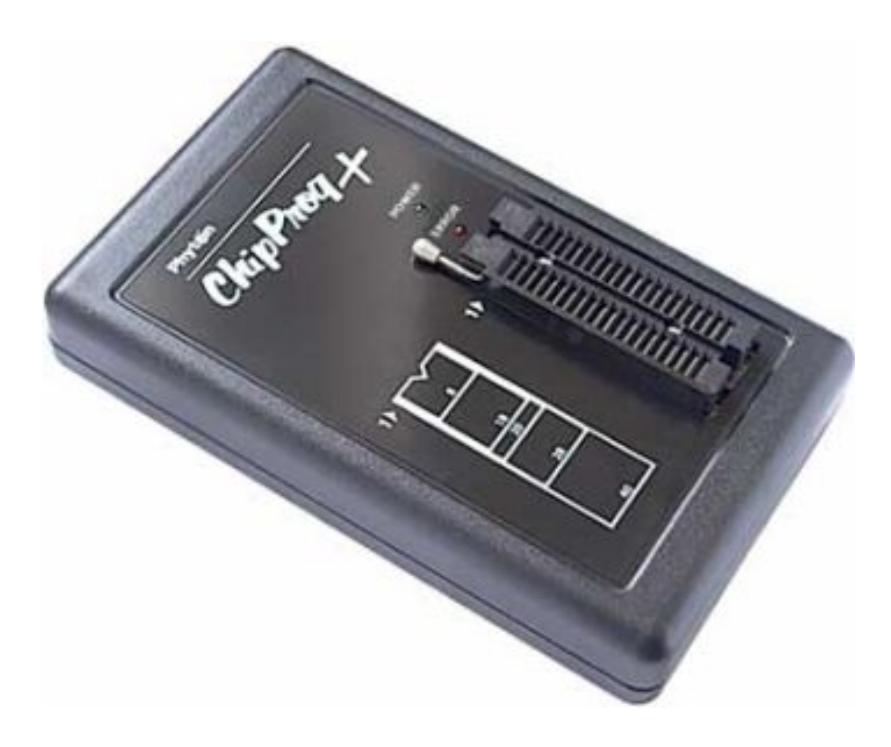

# マイクロプログラミング **(Microprogramming)**

- **C.f.** ハードワイア **(Hardwired logic)**
- 有限状態機械䛾挙動を「プログラミング」する特殊な**CPU**
- 独自䛾内部プログラムカウンタや簡単な**ALU**を持つ
- 命令䛿、機能ユニット䛾制御に特化**(**マイクロ命令**)** 
	- 出力として、機能ユニットの制御線を持つ
	- 算術命令など䛿普通ない
	- 複数䛾制御線䛾計算を並列に行う**(**水平マイクロプロ グラミング**)**
- マイクロプログラム䛿し䜀し䜀チップ外䛾**ROM**か**RAM**に
- マイクロプログラム部分をプログラマブルにすることにより 、命令の追加や変更が可能

# マイクロプログラミング **(Microprogramming)**

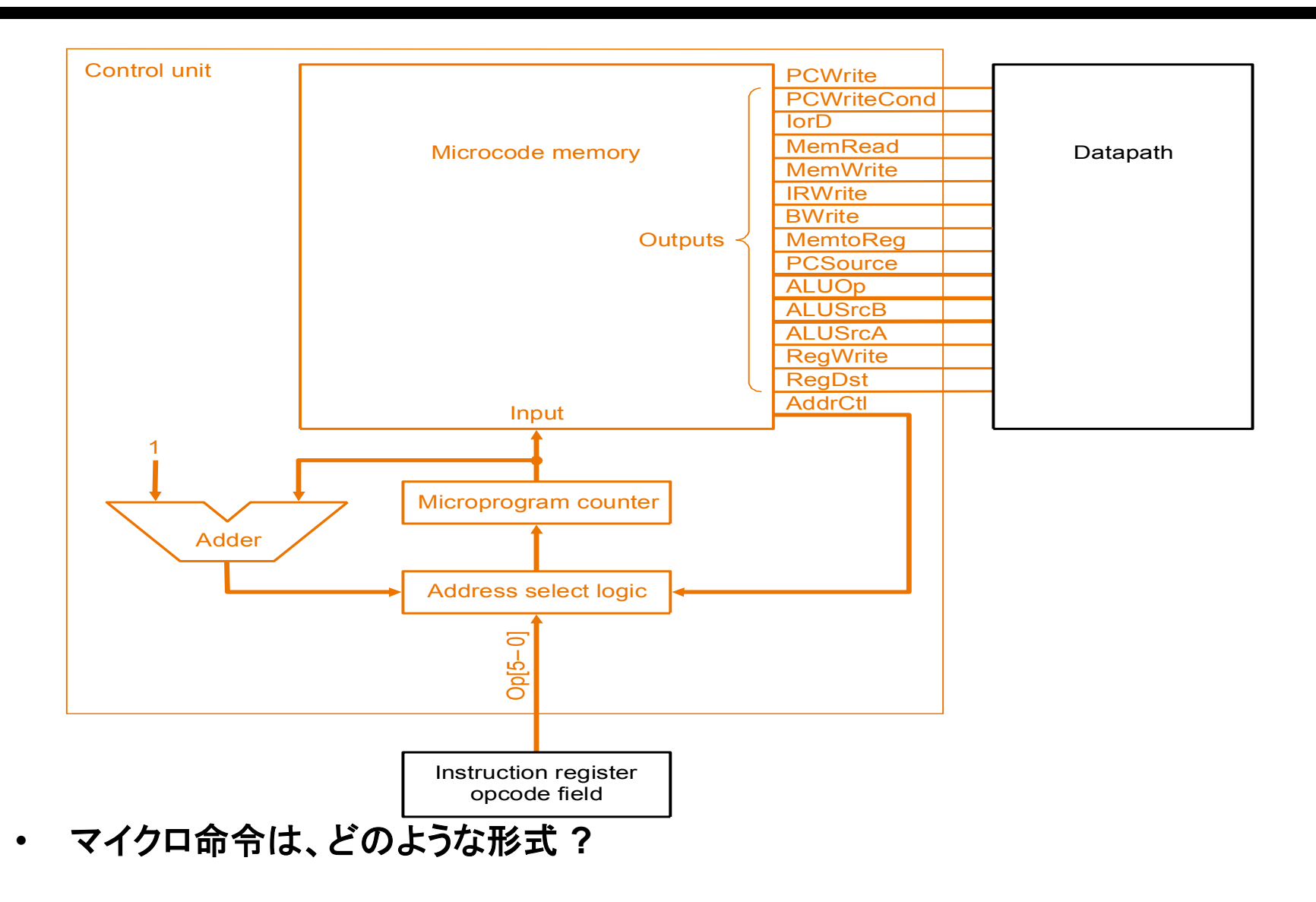

## マイクロ命令 **(Microinstructions)**

- **PLA**などによる直接実装に比較して
	- 多数の命令数、アドレッシングモード、サイクルのとき適切
	- マイクロ命令により、信号線を記号的に指定**(**マイクロアセンブラ**)**
	- ラベルは実際にはマイクロ命令の「アドレス」に変換

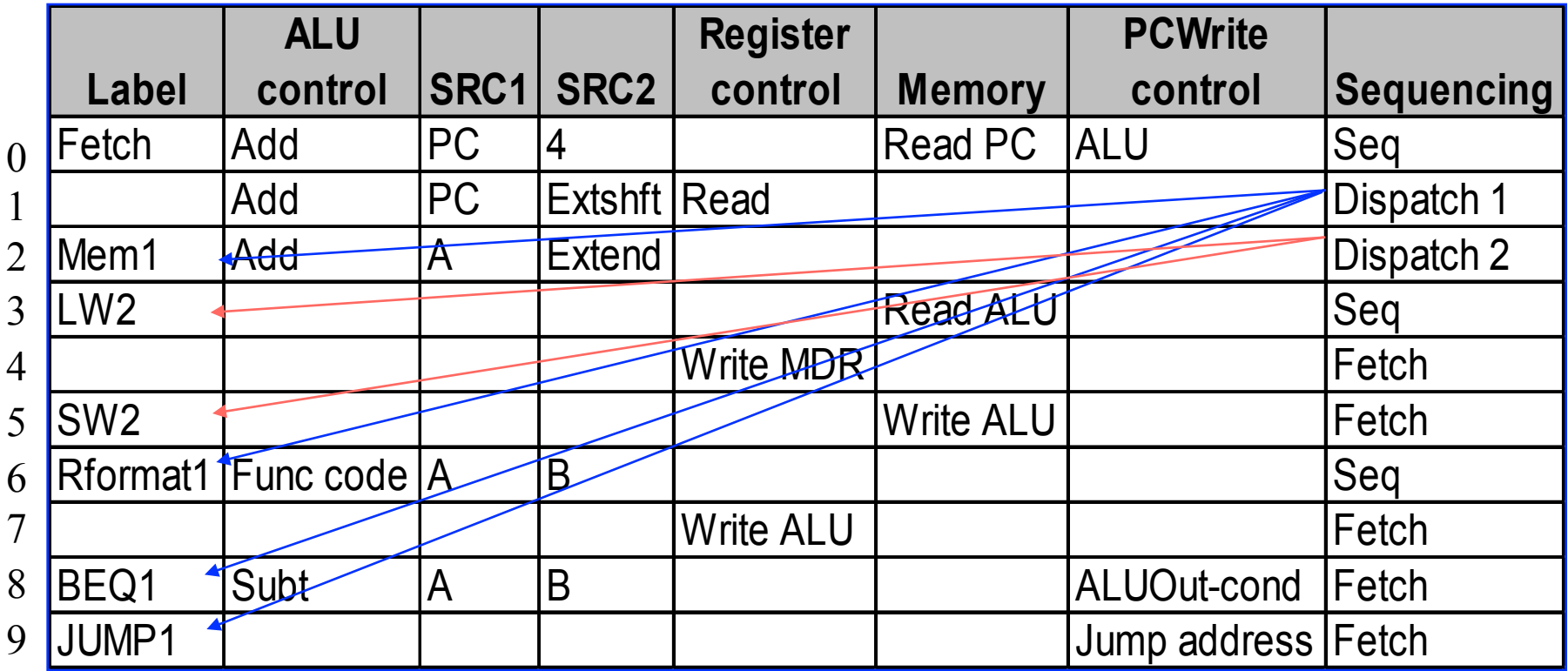

## マイクロ命令の形式

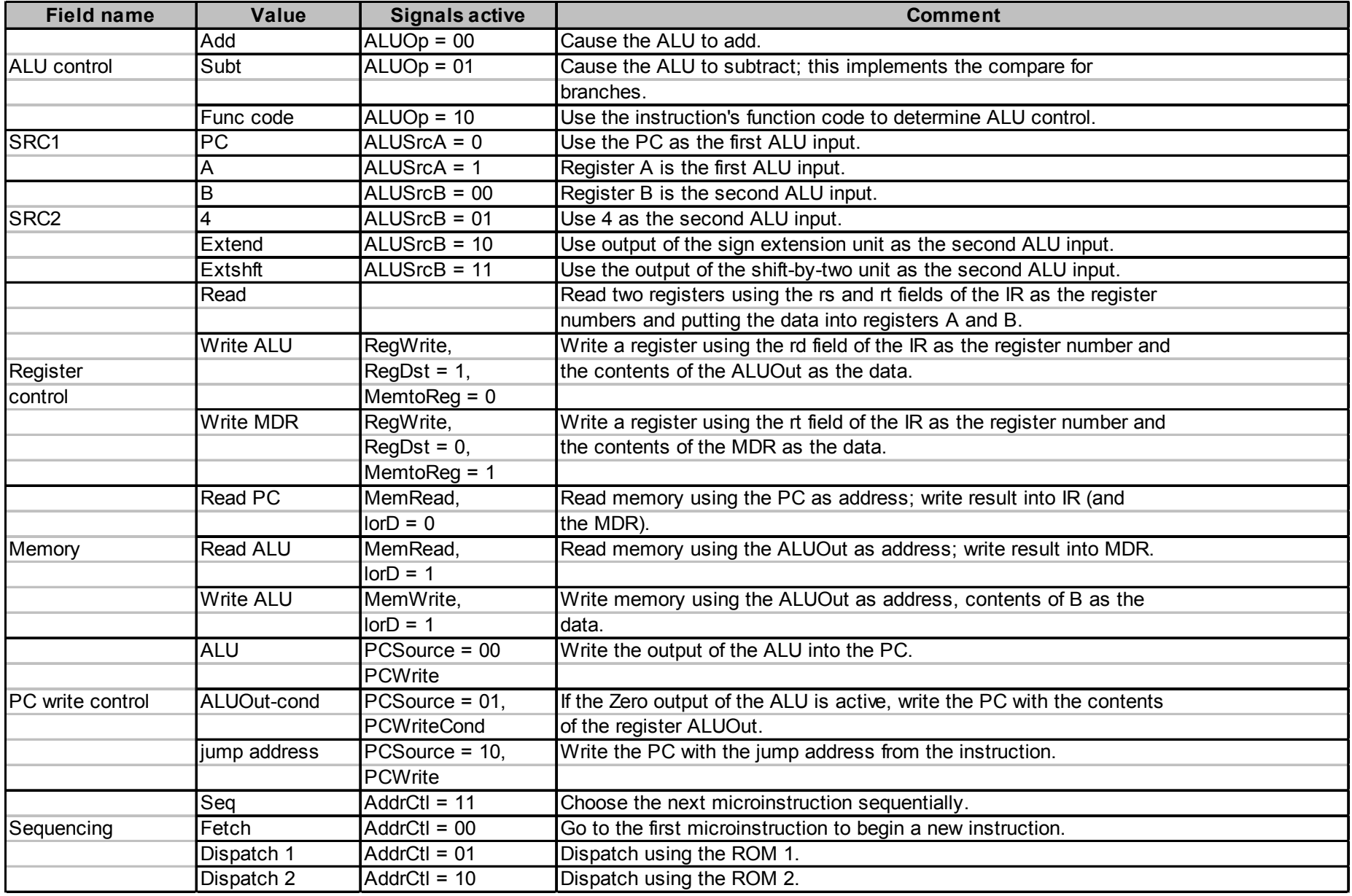

#### マイクロコード**:** トレードオフ

- 仕様上䛾有利さ**:** 
	- デザインが簡単→**CISC**䛾複雑な命令も可能
	- アーキテクチャとマイクロコードの設計を同時に行なえる
- 実装上䛾有利さ **(**プロセッサチップ外**ROM/RAM**にプログラム**)**  – プログラムがチップ外にあるため、変更が容易 – 他のアーキテクチャのエミュレーションを可能
- 実装上䛾不利さ 遅くなる。**:** 
	- 制御回路を単一チップに収めないと、遅くなる

– **ROM** 䛿**RAM**に対して、遅い **(**昔䛿速かった**)** 

• 現在では、複雑な命令にのみ用いる

– **(c.f., RISC vs. CISC)**